## **МИНИСТЕРСТВО ОБРАЗОВАНИЯ САРАТОВСКОЙ ОБЛАСТИ**

### Государственное автономное профессиональное образовательное учреждение Саратовской области **«Саратовский техникум отраслевых технологий»**

# **РАБОЧАЯ ПРОГРАММА УЧЕБНОЙ ДИСЦИПЛИНЫ**

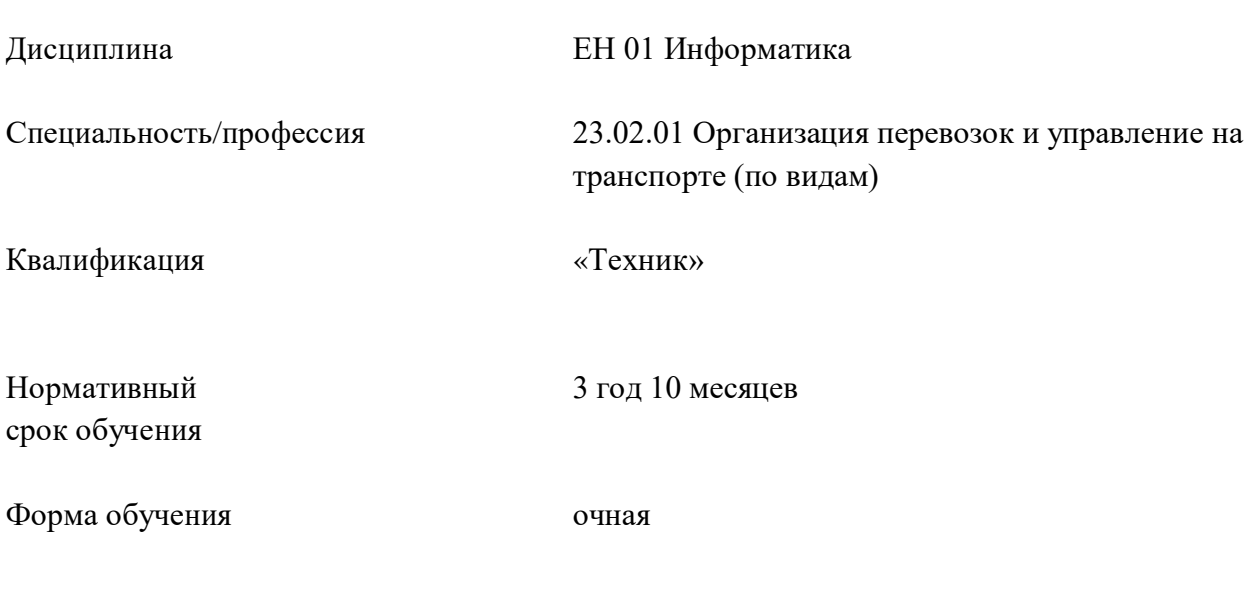

Саратов 20\_\_ г.

Рабочая программа учебной дисциплины « ЕН 01 Информатика » *(наименование учебной дисциплины)* разработана на основе федерального государственного образовательного стандарта среднего профессионального образования (ФГОС СПО) по *специальности* 23.02.01 Организация перевозок и управление на транспорте (по видам), утвержденного приказом Минобрнауки России № 376 от 22 апреля 2014 г., зарегистрировано в Минюсте России №32499 от 29 мая 2014 г.) (ред. от 01.09.2022).

**Организация-разработчик:** Государственное автономное профессиональное образовательное учреждение Саратовской области «Саратовский техникум отраслевых технологий»

#### **Составитель**:

Щелупанова Н.Г., преподаватель ГАПОУ СО «Саратовский техникум отраслевых технологий»

#### **Рецензент:**

Внутренний:

**ОДОБРЕНА** методической комиссией техникума Протокол №\_\_\_\_\_, дата «\_\_» \_\_\_\_\_\_\_\_\_ 20\_\_ г

### **СОДЕРЖАНИЕ**

# 1. ПАСПОРТ ПРОГРАММЫ УЧЕБНОЙ ДИСЦИПЛИНЫ

# 2. СТРУКТУРА И СОДЕРЖАНИЕ УЧЕБНОЙ ДИСЦИПЛИНЫ

## 3. УСЛОВИЯ РЕАЛИЗАЦИИ ПРОГРАММЫ УЧЕБНОЙ ДИСЦИПЛИНЫ

4. КОНТРОЛЬ И ОЦЕНКА РЕЗУЛЬТАТОВ ОСВОЕНИЯ УЧЕБНОЙ ДИСЦИПЛИНЫ «ИНФОРМАТИКА ЕН»

#### **1.ПАСПОРТ ПРОГРАММЫ УЧЕБНОЙ ДИСЦИПЛИНЫ «ЕН 02 ИНФОРМАТИКА »**

#### **1.1Область применения программы**

Программа учебной дисциплины является частью примерной основной профессиональной образовательной программы в соответствии с ФГОС по специальности 23.02.01 Организация перевозок и управление на транспорте.

#### **1.2. Место дисциплины в структуре программы подготовки специалистов среднего звена:**

«ЕН 02 Информатика» является дисциплиной математического и общего естественнонаучного цикла, ее изучение направлено на формирование у студентов умения применять полученные знания в практической и профессиональной деятельности, повседневной жизни**.**

#### **1.3. Цели и задачи дисциплины – требования к результатам освоения дисциплины:**

В ходе освоения общеобразовательного цикла дисциплин программы подготовки специалистов среднего звена формируются:

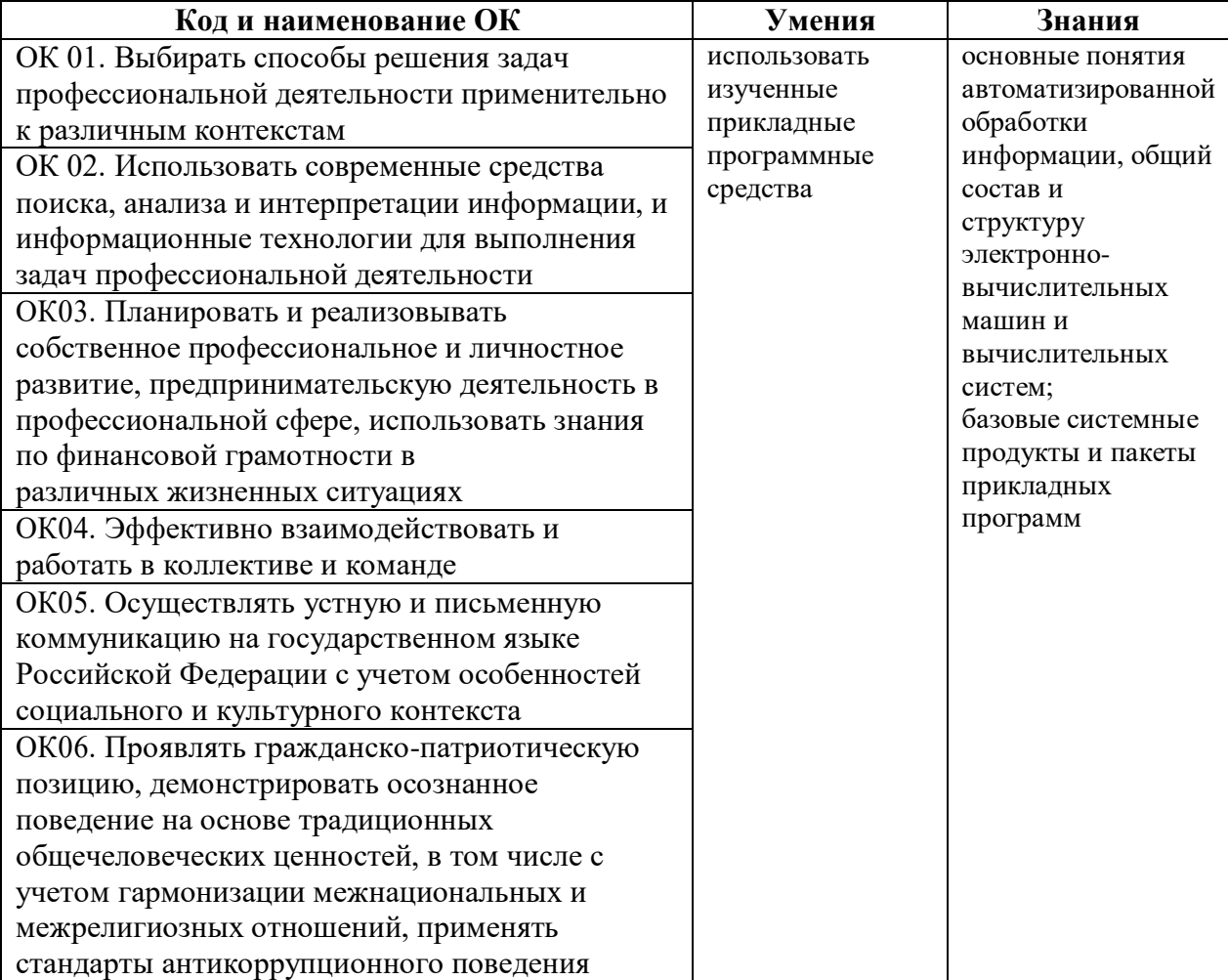

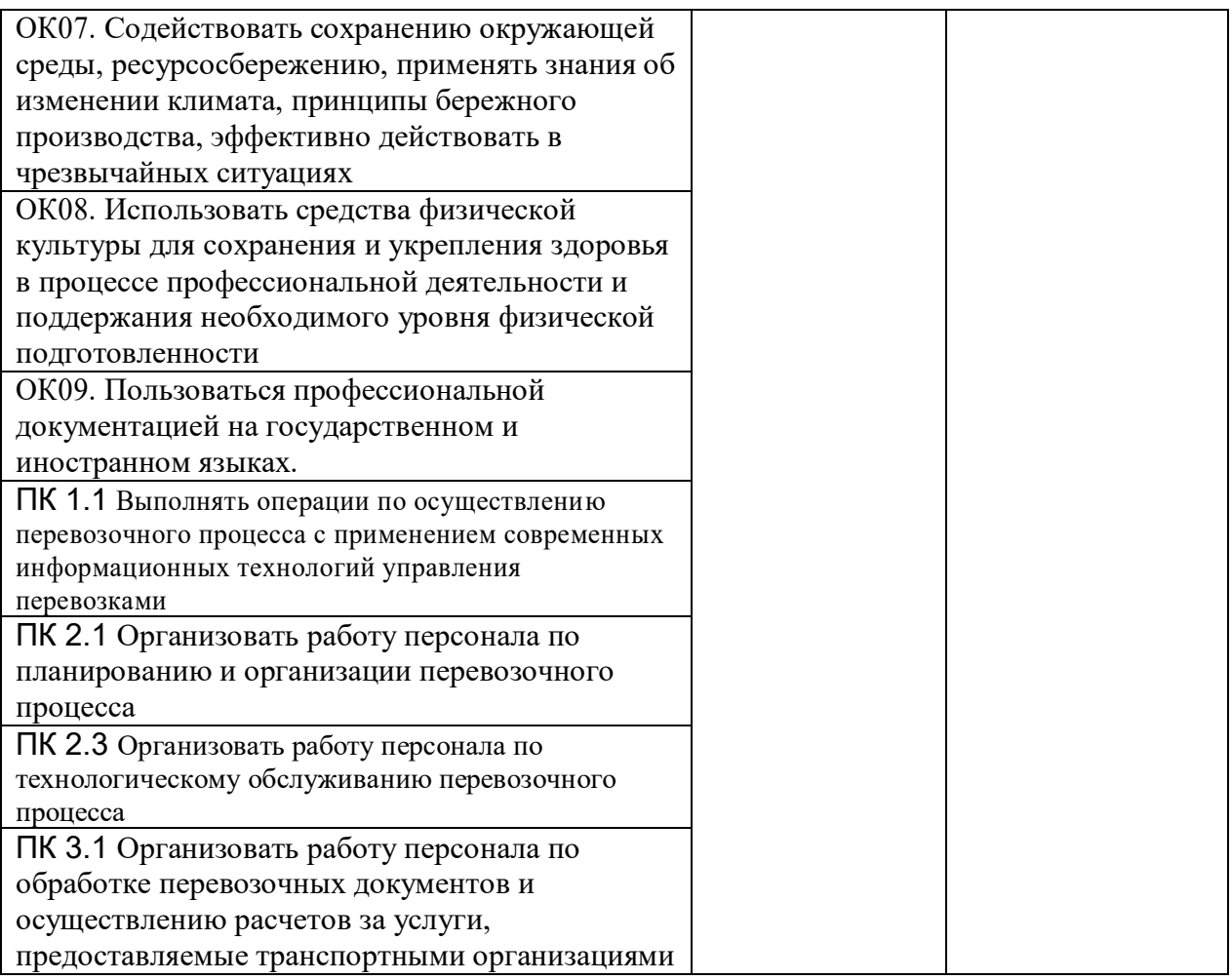

### **1.4. Рекомендуемое количество часов на освоение программы дисциплины:**

Учебным планом для данной дисциплины определено:

максимальная учебная нагрузка обучающегося устанавливается в объёме 132 часов, в том числе:

обязательная аудиторная нагрузка обучающегося составляет -88 ч; самостоятельная работа обучающегося–44 ч.

# **2. СТРУКТУРА И СОДЕРЖАНИЕ УЧЕБНОЙ ДИСЦИПЛИНЫ**

## **2.1. Объём учебной дисциплины и виды учебной работы**

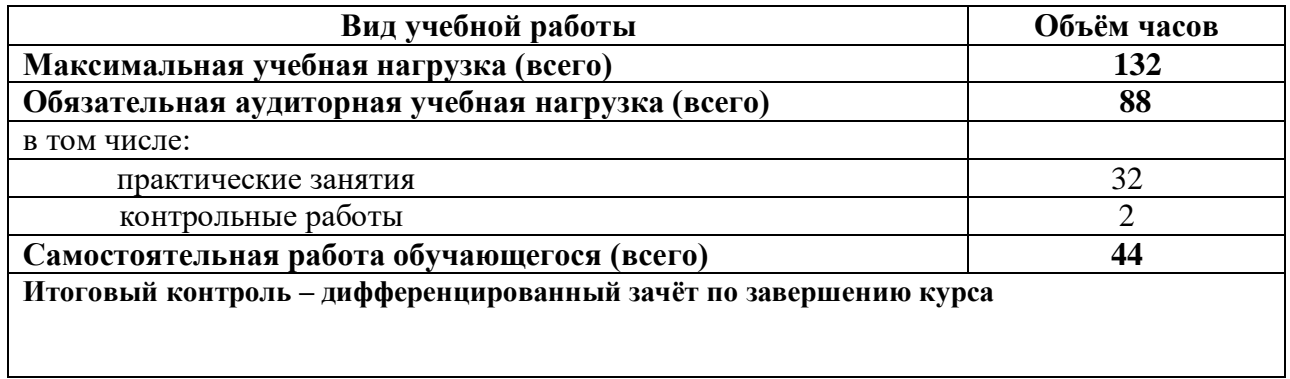

# **2.2 Тематический план и содержание учебной дисциплины «Информатика ЕН»**

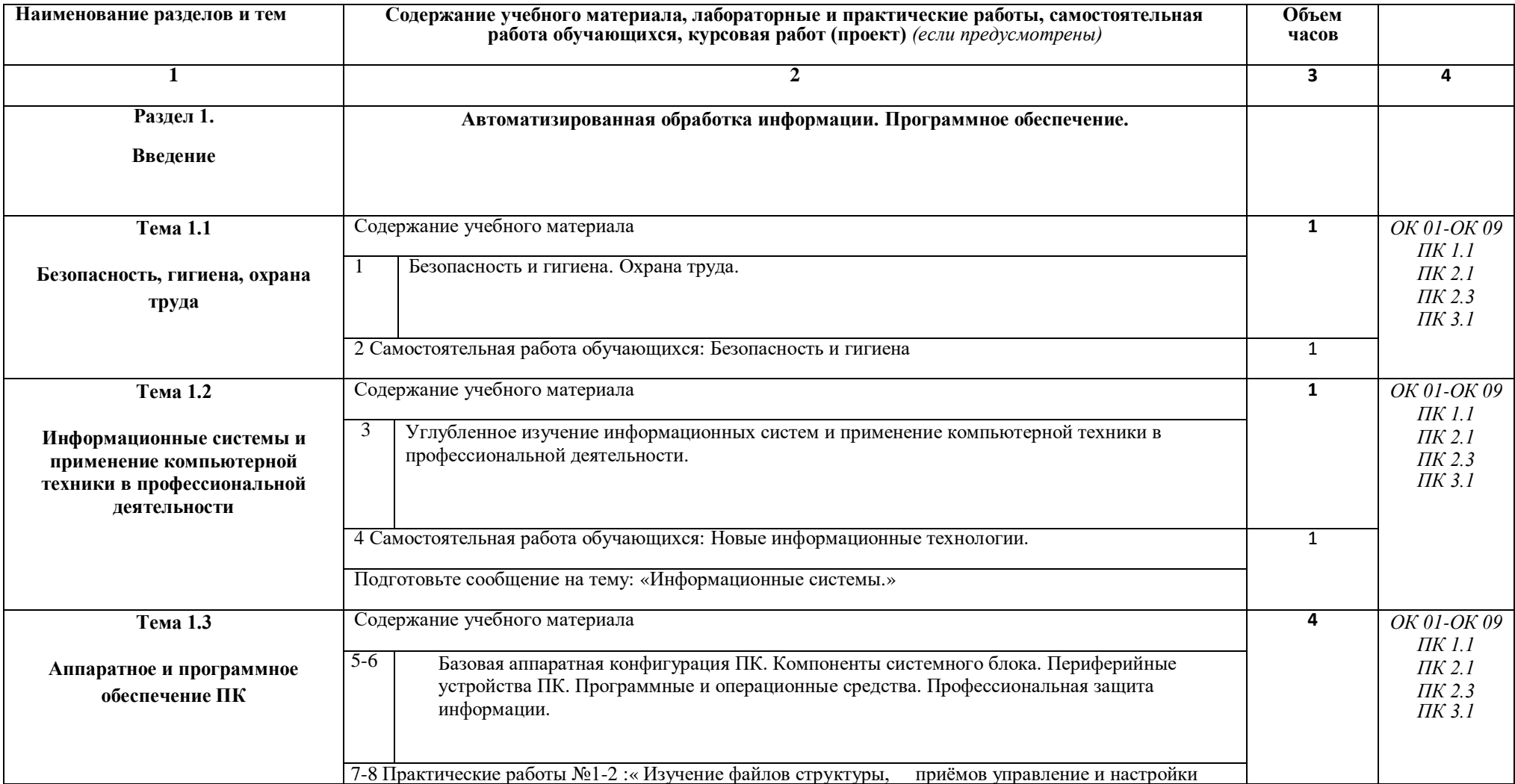

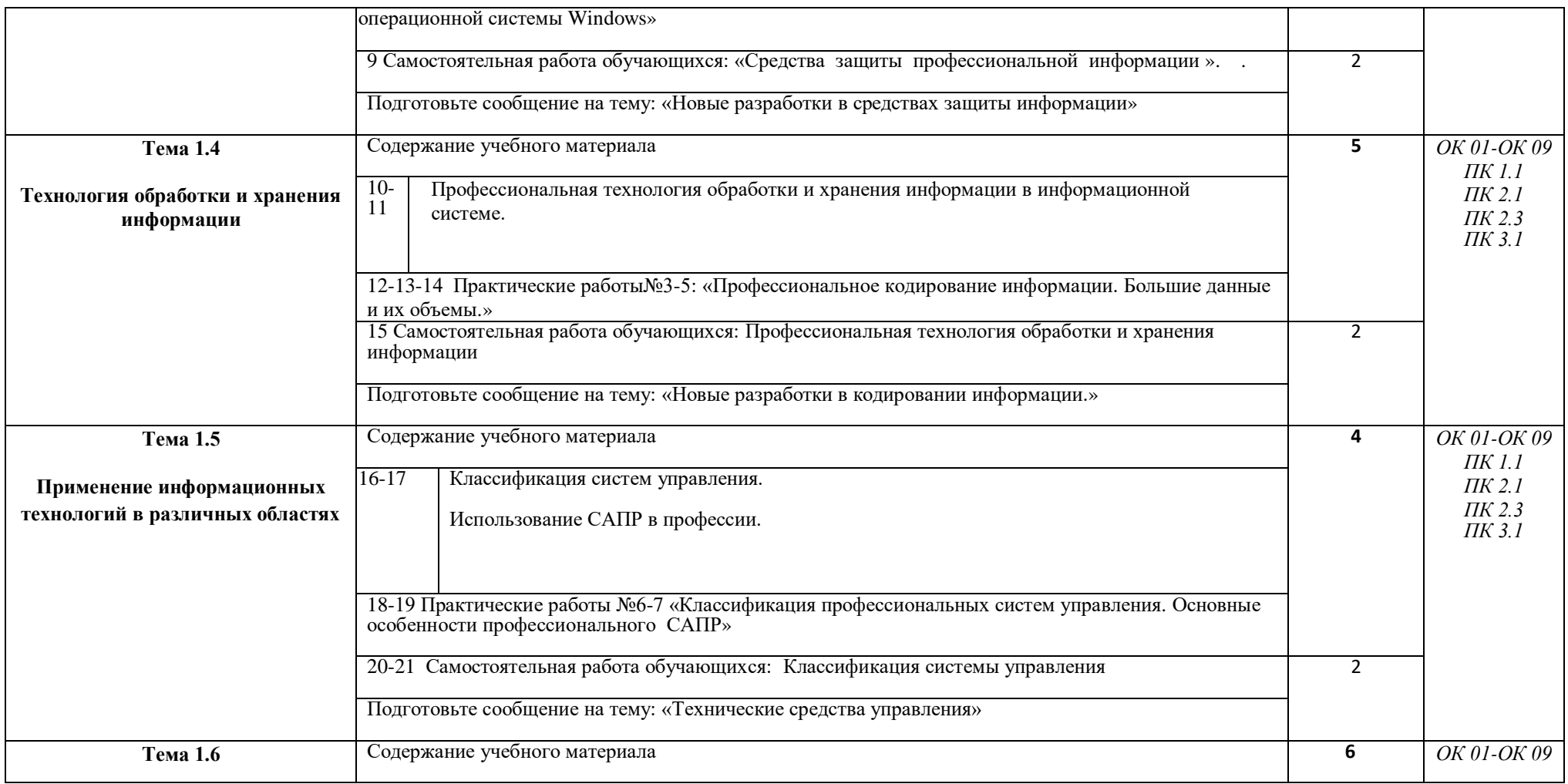

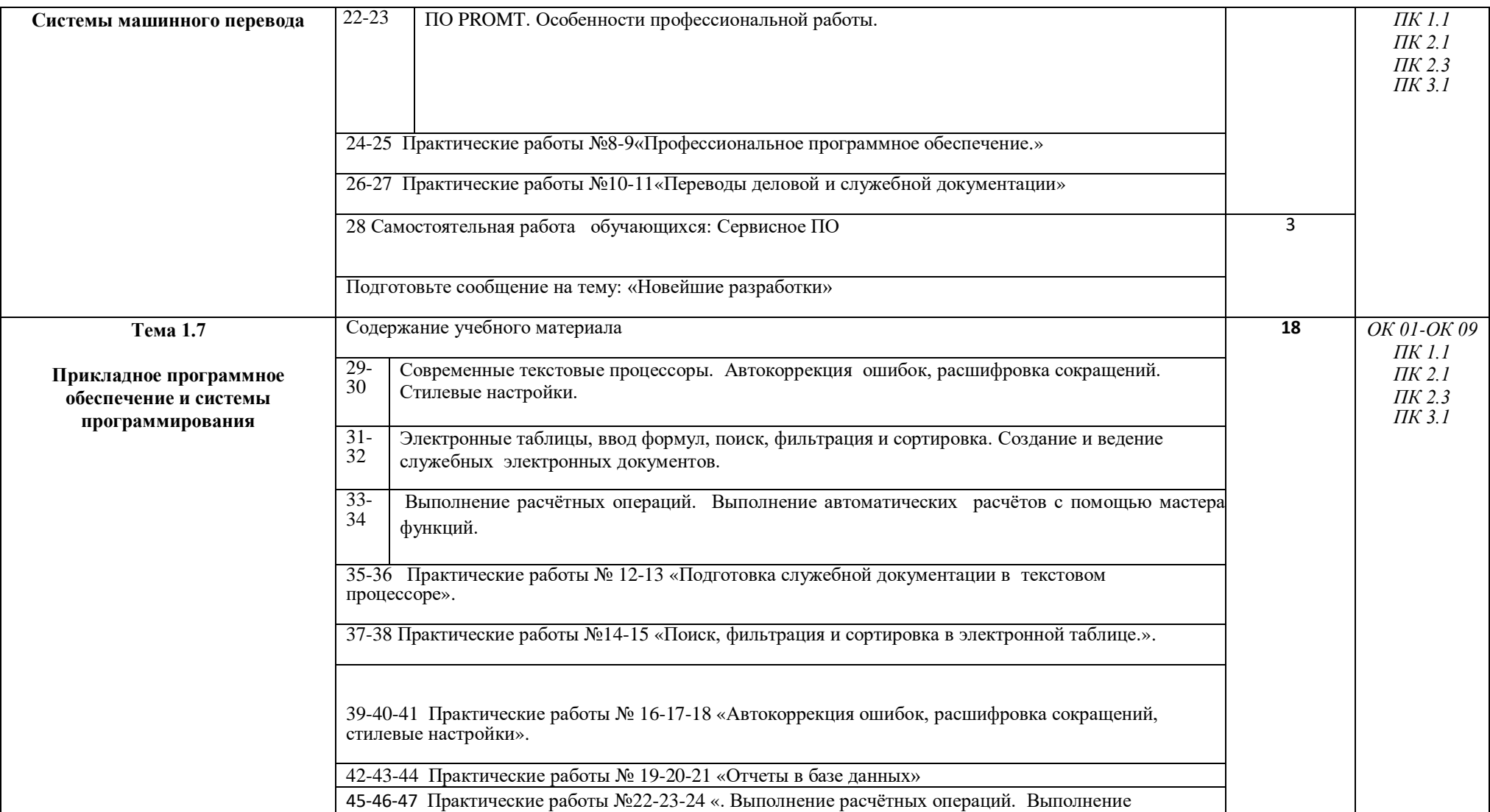

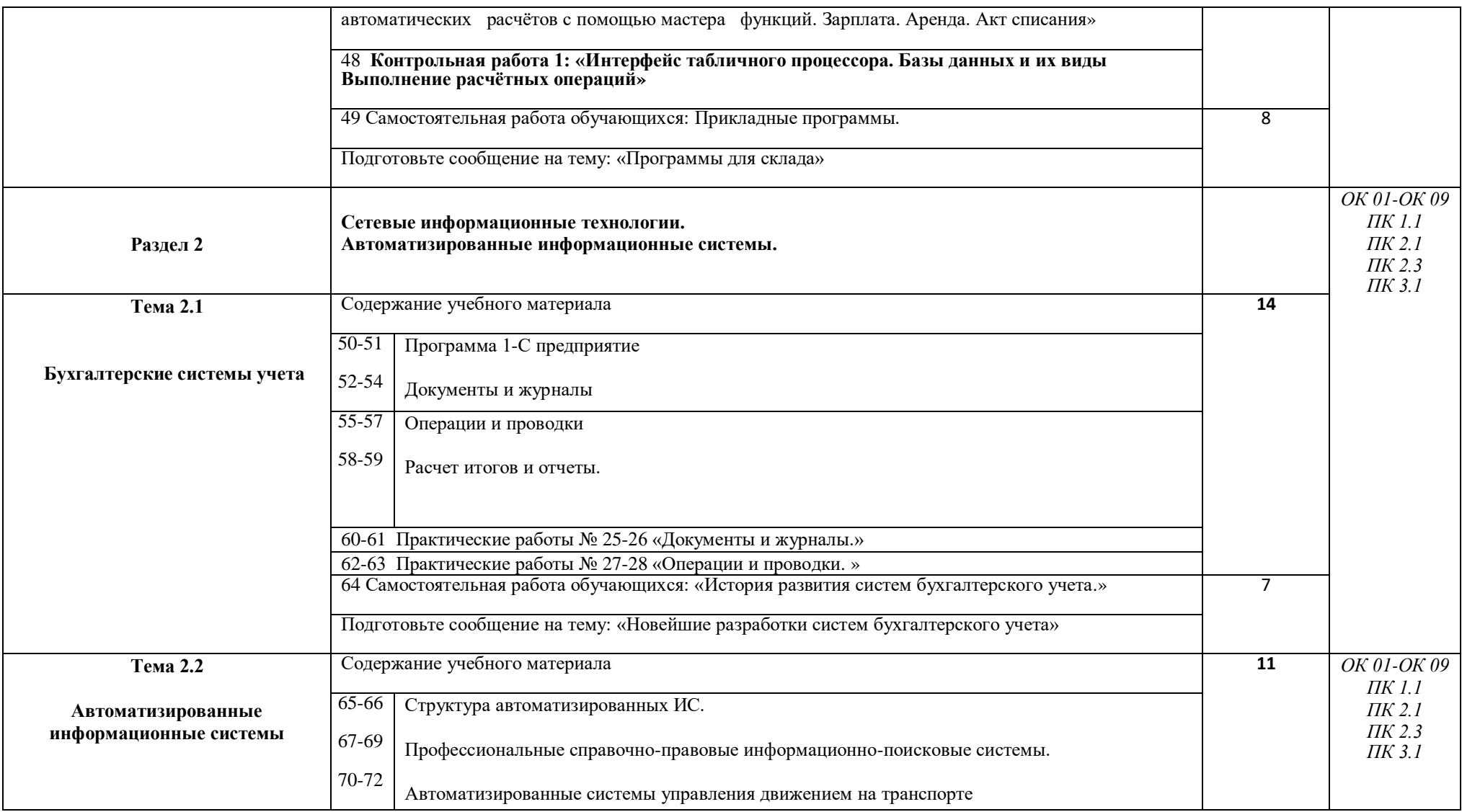

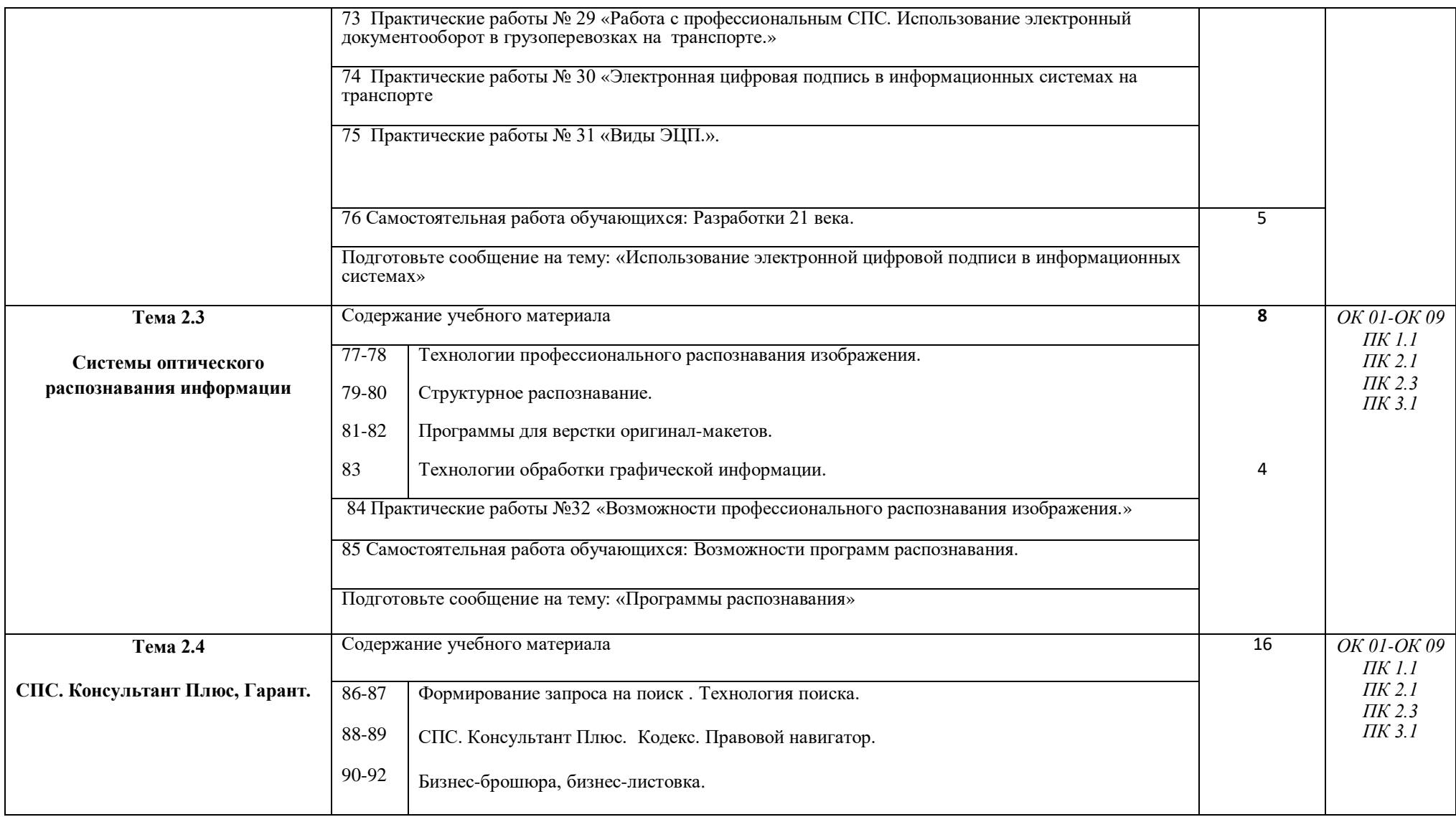

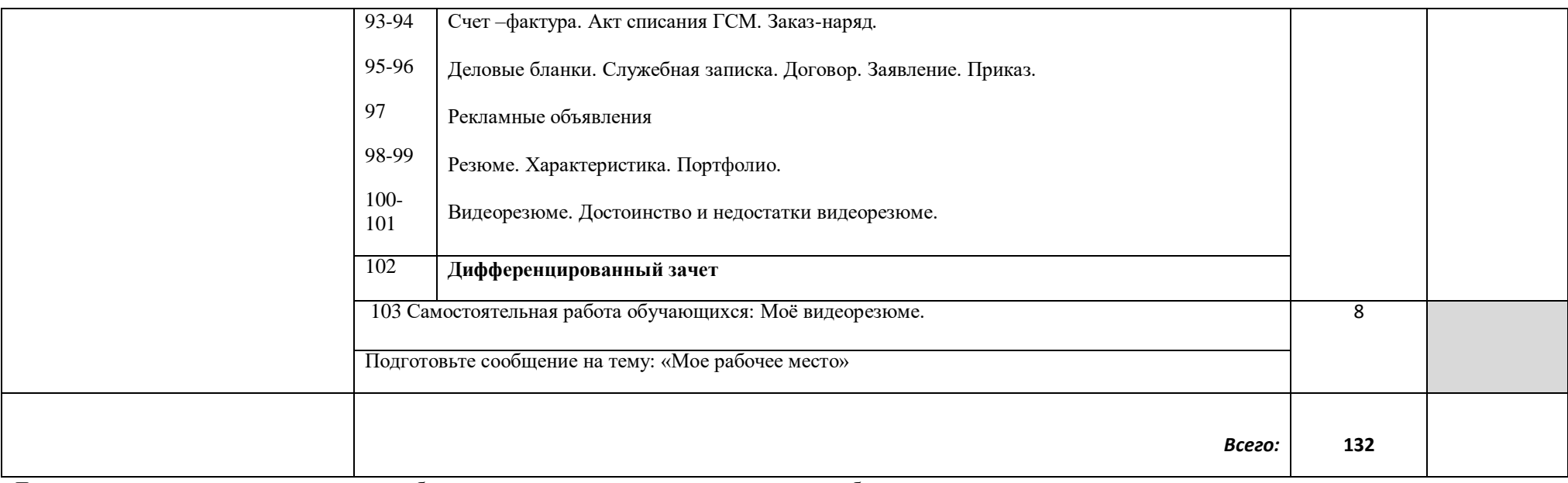

Для характеристики уровня освоения учебного материала используются следующие обозначения:

1.- ознакомительный (узнавание ранее изученных объектов, свойств);

2.-репродуктивный (выполнение деятельности по образцу, инструкции или под руководством)

3.- продуктивный (планирование и самостоятельное выполнение деятельности , решение проблемных задач).

### **3.УСЛОВИЯ РЕАЛИЗАЦИИ ПРОГРАММЫ ДИСЦИПЛИНЫ**

### **3.1. Требования к материально-техническому обеспечению**

Реализация программы дисциплины **«**Информатика**»** имеется учебный кабинет информатики.

### 3.1.1. **Оборудование учебного кабинета:**

– учебная мебель;

- рабочее место учителя;
- пластиковая доска.

### 3.1.2. **Технические средства обучения**:

- мультимедийный проектор;
- экспозиционный экран,

- персональные компьютеры XPERTS подключенные к глобальной сети Интернет;

### **3.2. Информационное обеспечение обучения**

### **Перечень рекомендуемых учебных изданий, Интернет-ресурсов, дополнительной литературы**

### **3.2.1. Основные источники:**

- 1. ЦветковаМ.С, Великович Л.С. «Информатика и ИКТ»: Академия; 2019 г.
- 2. Цветкова М. С., Хлобыстова И.Ю. Информатика и ИКТ: практикум для профессий и специальностей естественно-научного и гуманитарного профилей : учеб.пособие для студ. учреждений сред. проф. образования. — М., 2018 г.
- 3. Цветкова М. С.Информатика и ИКТ: электронный учеб.-метод. комплекс для студ. учреждений сред. проф. образования. — М., 2018 г.
- 4. Михеева Е.В. «Информационные технологии в профессиональной деятельности»—М., 2016 г.
- 5. Гохберг Г.С.,А.В.Зафиевский, А.А.Короткин «Информацинные технологии» —М., 2016 г.

### **3.2.2. Дополнительная литература:**

- 1. Угринович Н.Д. «Информатика и ИКТ»: Бином; 2013 г.
- 2.Босова Л.Л. «Информатика и ИКТ» 2015г. –М: БИНОМ. 120

### **3.2.3. ИНТЕРНЕТ-РЕСУРСЫ**

- 1. <http://book.kbsu.ru/> (Шауцукова)
- 2. <http://www.alleng.ru/edu/comp4.htm>
- 3. <http://fcior/edu/ru>
- 4. <http://webpractice/cm/ru>
- 5. www. school-collection. edu.ru
- 6. http://ru. iite. unesco. org/publications
- 7. www.megabook. ru
- 8. www. digital-edu. ru
- 9. www. books. altlinux. ru/altlibrary/openoffice
- 10. http://www.klyaksa.net

#### **Методические разработки:**

**1. Работа в таблицах** Excel **.** 

### **4.КОНТРОЛЬ И ОЦЕНКА РЕЗУЛЬТАТОВ ОСВОЕНИЯ ДИСЦИПЛИНЫ**

**Контроль и оценка** результатов освоения дисциплины осуществляется в процессе проведения текущего контроля знаний, осуществляемого в форме устного опроса по контрольным вопросам соответствующих разделов, проверки и оценки выполнения практических заданий, а также итогового контроля в форме по завершению курса.

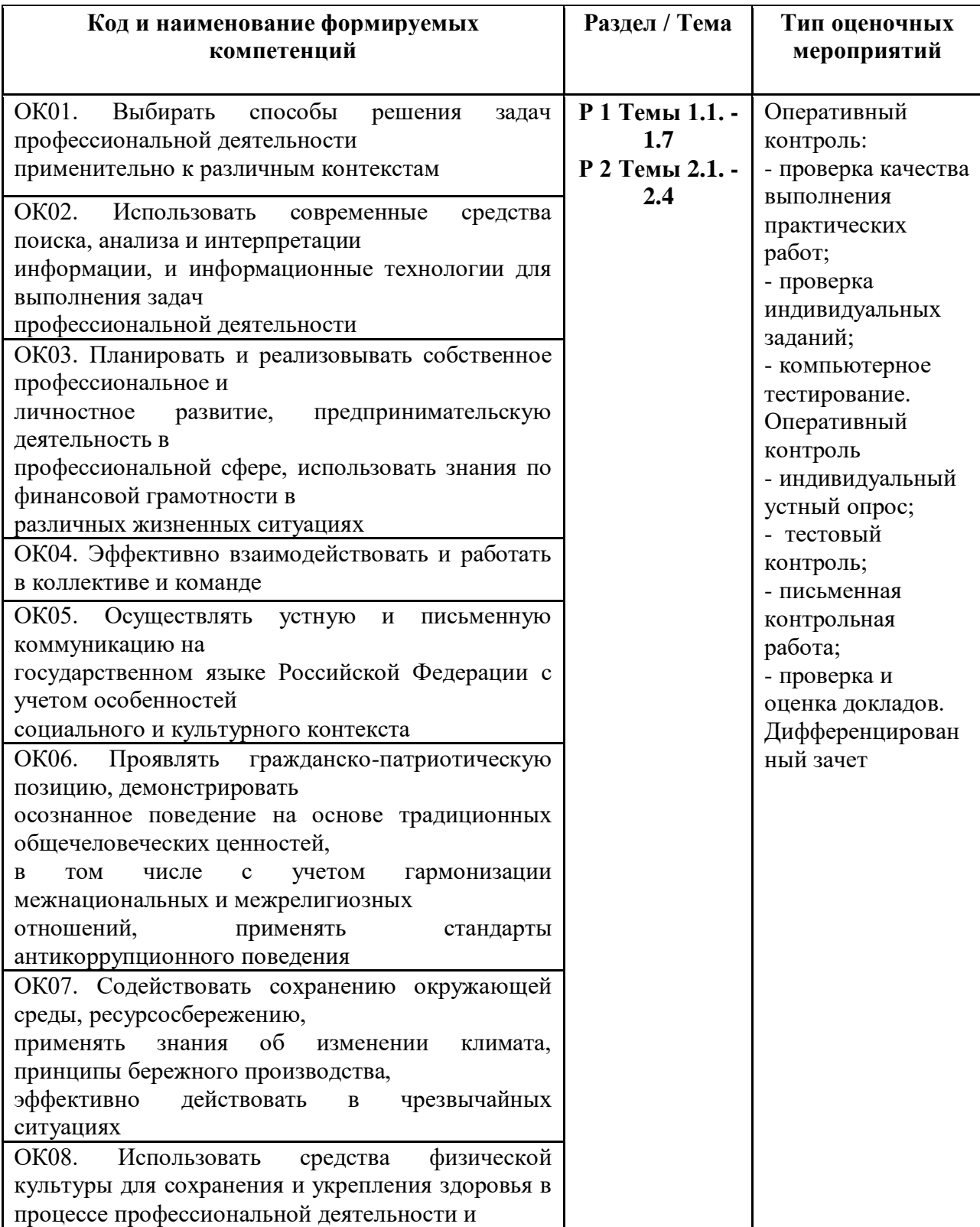

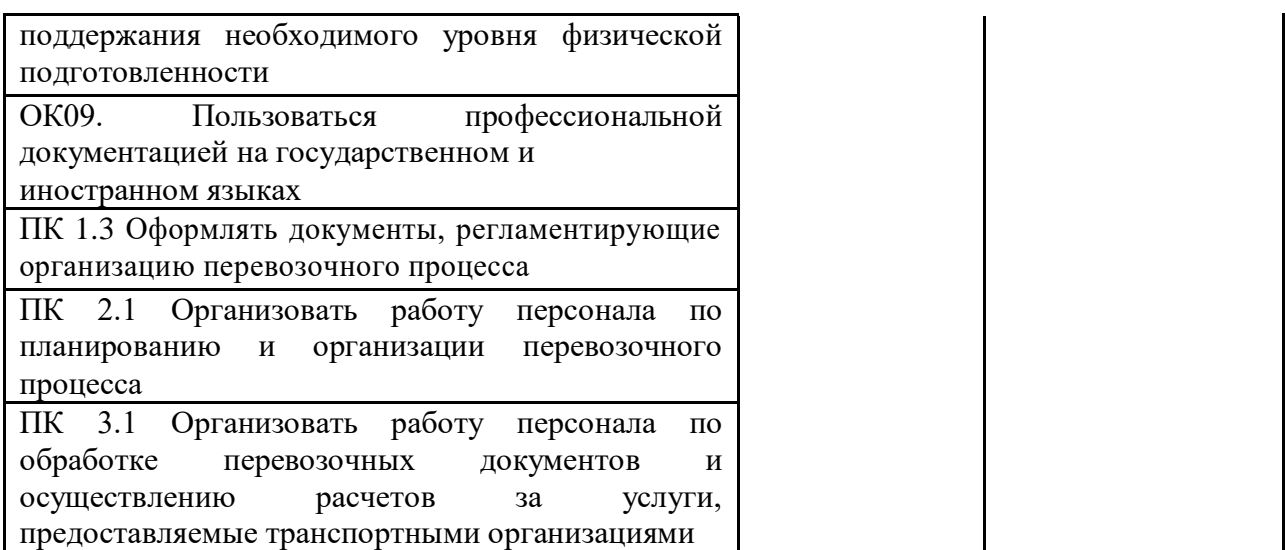